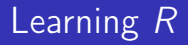

Carl James Schwarz

StatMathComp Consulting by Schwarz cschwarz.stat.sfu.ca @ gmail.com

Reshaping between wide and long formats for data

### 1. [Reshaping between wide and long formats](#page-2-0)

- 1.1 [Wide vs. long formats](#page-3-0)
- 1.2 reshape2  [Melting data frames wide to long format](#page-7-0)
- 1.3 reshape2  [Casting data long to wide](#page-18-0)
- 1.4 reshape2  [Exercises](#page-27-0)

# <span id="page-2-0"></span>Reshaping Data Wide  $\leftrightarrow$  Long formats

<span id="page-3-0"></span>Wide data format commonly found with many variables or longitudinal data

```
1 > chick.wide <- read.csv("../sampledata/chickweight.csv",
2 + header=TRUE, as.is=TRUE,
3 + strip.white=TRUE)
4 > head(chick.wide)
```
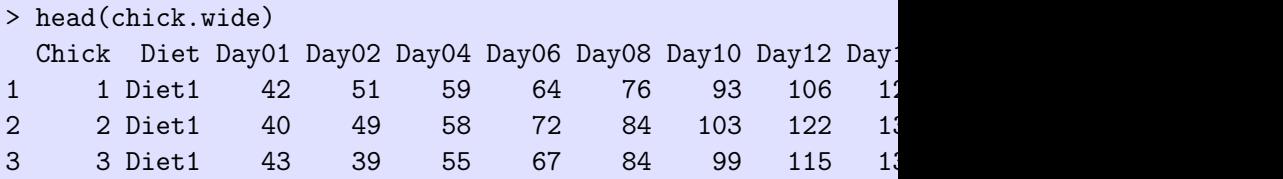

We would like a plot of the mean weight over time for each diet.

Long data format transposes each row of data into a long format

> head(chick.long) Chick Diet Time Weight 1 1 1 Day01 42 2 1 1 Day02 51 3 1 1 Day04 59 4 1 1 Day06 64 5 1 1 Day08 76 6 1 1 Day10 93

- Many statistical models require repeated measure data to be in long format.
- $ggplot()$  expects most data to be in long format.
- Quck and dirty way to get plots of multiple variables for screening etc. using faceting in *ggplot()*
- Base  $R$  reshape() function
	- Too hard to use; documentation is useless
- reshape older package do not use
- reshape2 deprecated and not updated but still very popular
- tidyr most current but harder to use
- *data.tables* allows for multiple variables to be melted and casted.

<span id="page-7-0"></span>reshape2::melt(df,  $id.vars=c(...),$ measure.vars= $c()$ , variable.name="xxxx", value.name="yyyyy") Separate variables into:

- *id.vars* that will remain fixed for all values in long format to group the values.
- **•** measure.vars variables to be transposed into long format.

Need to define:

- variable.name variable to hold the names of the transposed variables
- value.name variable to hold the value of the transposed variables.

Example:

```
1 chick.long <- reshape2::melt(chick.wide,
2 id.vars=c("Chick","Diet"),
3 measure.vars=c("Day01","Day02","Day04",
4 "Day06","Day08","Day10",
5 "Day12","Day14","Day16",
6 "Day18", "Day20", "Day21"),
7 variable.name="Time",
8 value.name="Weight")
```
If you leave out *measure.var*, then all other variables not in *id.vars* will be transposed.

### Reshaping Data - melting - wide  $\rightarrow$  long

Example:

> head(chick.wide) Chick Diet Day01 Day02 Day04 Day06 Day08 Day10 Day12 Day1 1 1 Diet1 42 51 59 64 76 93 106 12 > head(chick.long) Chick Diet Time Weight 1 1 1 Day01 42 2 1 1 Day02 51 3 1 1 Day04 59 4 1 1 Day06 64 5 1 1 Day08 76 6 1 1 Day10 93

```
Now we can compute means for each diet x day combination
1 meanw <- plyr::ddply(chick.long, c("Time","Diet"),
2 summarize,
3 day = as.numeric(substring(Time[1],4))
4 meanw=mean(Weight, na.rm=TRUE))
5 meanw
6
7 plot.meanw <- ggplot2::ggplot(data=meanw,
8 aes(x=day, y=meanw,
9 color=Diet, linetype=Diet))+
10 geom_point()+
11 geom_line()+
12 ggtitle("Mean weight over time")
13 plot.meanw
```
# Plotting with *ggplot2* - Scatterplot

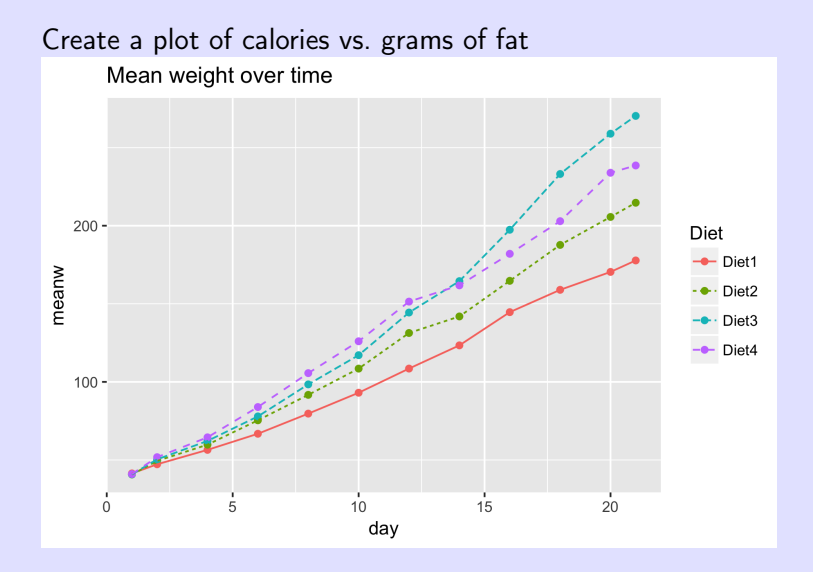

### Reshaping Data - melting - wide  $\rightarrow$  long

```
Example: melting different variables for plotting purposes:
  Calories from fat, protein, carbohydrates across shelves.
1 head(cereal[,c("name","fat","protein","carbo")])
2
3 cereal$calories.fat <- cereal$fat * 9
4 cereal$calories.protein <- cereal$protein *4
5 cereal$calories.carbo <- cereal$carbo * 4
6
7 cereal.long <- reshape2::melt(cereal,
8 id.var=c("name","shelfF"),
9 measure.var=c("calories.fat",
10 "calories.protein",
11 11 \text{``calories.carbo''}\right),12 variable.name="Source",
13 value.name="Calories")
14 head(cereal.long)
```
### Reshaping Data - melting - wide  $\rightarrow$  long

Example: comparing calories from different sources.

```
> head(cereal[,c("name","fat","protein","carbo")])
                name fat protein carbo
1 100% Bran 1 4 5.0
2 100%_Natural_Bran 5 3 8.0
3
> head(cereal.long)
          name shelfF Source Calories
1 100%_Bran 3 calories.fat 9
2 100%_Bran 3 calories.protein 16
3 100%_Bran 3 calories.carbo 20
4 100%_Natural_Bran 3 calories.fat 45
5 100%_Natural_Bran 3 calories.protein 12
6 100%_Natural_Bran 3 calories.carbo 32
```
Example: comparing calories from different sources.

```
1 plot1 <- ggplot(data=cereal.long, aes(x=Source, y=Calories))+
2 ggtitle("Comparing sources of calories")+
3 geom_point(position=position_jitter(w=0.1))+
4 geom_boxplot(alpha=0.2, outlier.size=0)+
5 facet_grid(Source ~ shelfF, scales="free")
6 plot1
```
# Plotting with ggplot2 - Scatterplot

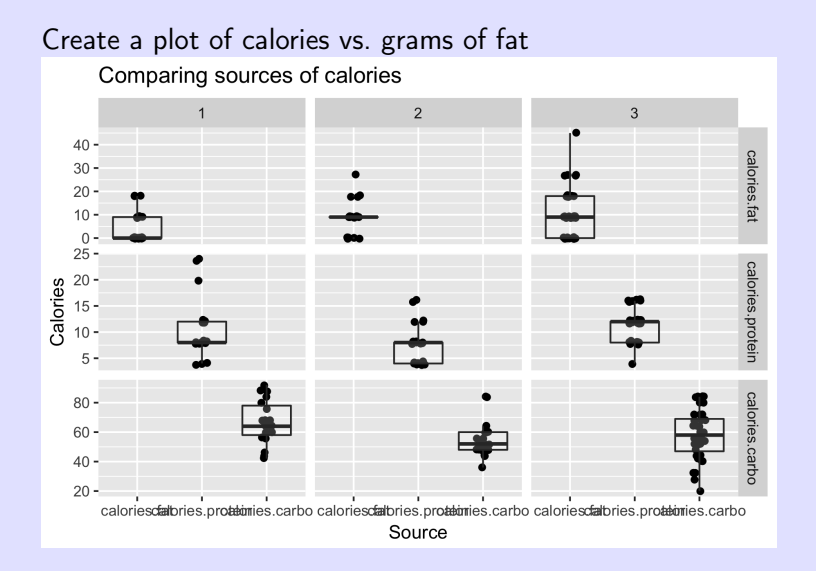

Example: comparing calories from different sources.

```
1 plot2 <- ggplot(data=cereal.long, aes(x=shelfF, y=Calories))+
2 ggtitle("Comparing sources of calories")+
3 geom_point(position=position_jitter(w=0.1))+
4 geom_boxplot(alpha=0.2, outlier.size=0)+
5 facet_wrap(~Source )
6 plot2
```
# Plotting with *ggplot2* - Scatterplot

Create a plot of calories vs. grams of fat

Comparing sources of calories

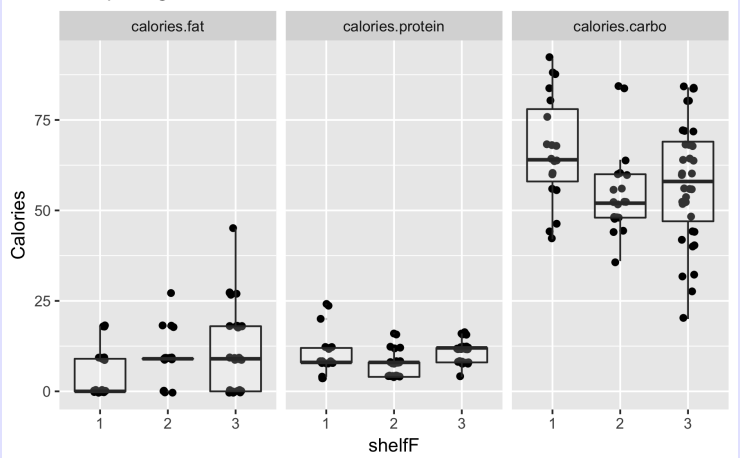

#### <span id="page-18-0"></span>Less common:

```
reshape2::dcast(df,
    id.vars ∼ measure.vars.
    value. var = "yyyyy")Example:
1 chick.wide2 <- reshape2::dcast(chick.long,
2 Chick+Diet ~ Time,
3 value.var="Weight")
4 head(chick.wide2)
```
5

### Reshaping Data - melting - wide  $\rightarrow$  long

Example:

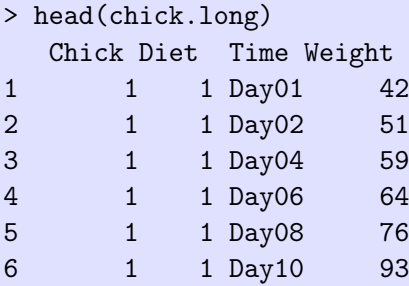

#### > head(chick.wide2)

Chick Diet Day01 Day02 Day04 Day06 Day08 Day10 Day12 Day1 1 1 Diet1 42 51 59 64 76 93 106 12 2 2 Diet1 40 49 58 72 84 103 122 13

Teeth dataset - number of types of teeth for mammals

- Read the data
- Sum the top and bottom teeth classification.
- Melt the 4 types of teeth
- Make a nice plot comparing the distribution of teeth by mammal classification (H or C)

10

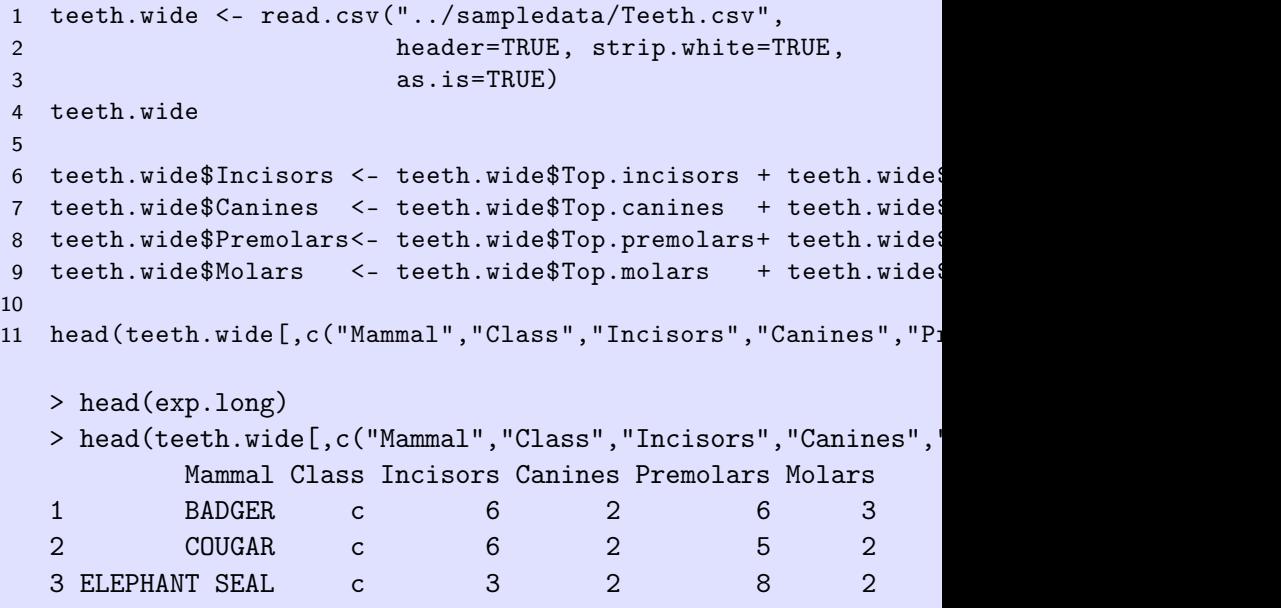

```
1 teeth.long <- reshape2::melt(teeth.wide,
2 id.vars=c("Mammal","Class"),
3 measure.vars=c("Incisors","Canines","Premo
4 value.name="Teeth",
5 variable.name="Tooth.Type")
6 head(teeth.long)
```

```
7
```
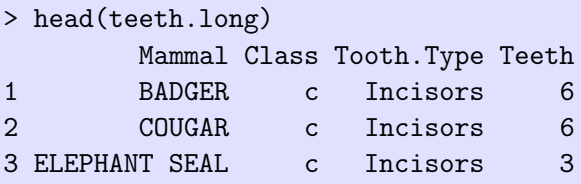

```
1 plot1 <-ggplot(data=teeth.long, aes(x=Tooth.Type, y=Teeth))
2 ggtitle("Comparing numbers of teeth")+
3 geom_point(position=position_jitter(h=.1, w=.1))+
4 geom_boxplot(alpha=0.2, outlier.size=0)+
5 facet_wrap(~Class)
6 plot1
7
```
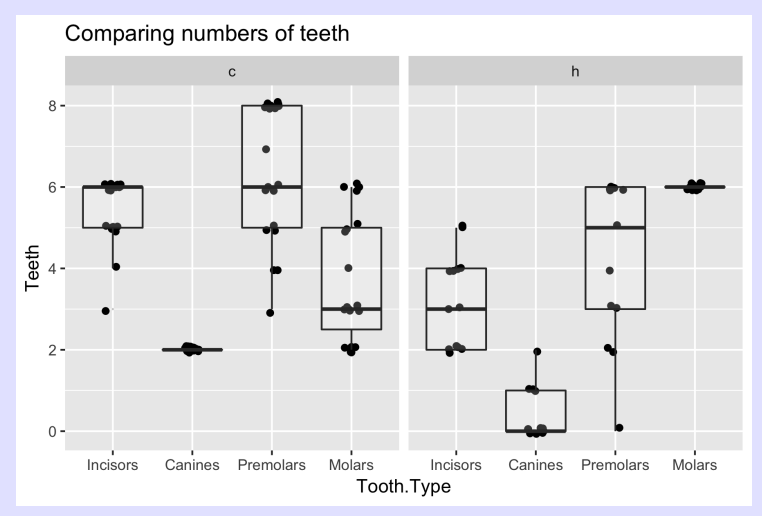

What do you conclude?

```
1 plot2 <- ggplot(data=teeth.long, aes(x=Class, y=Teeth))+
2 ggtitle("Comparing numbers of teeth")+
3 geom_point(position=position_jitter(h=.1, w=.1))+
4 geom_boxplot(alpha=0.2, outlier.size=0)+
5 facet_wrap(~Tooth.Type, ncol=2)
6 plot2
7
```
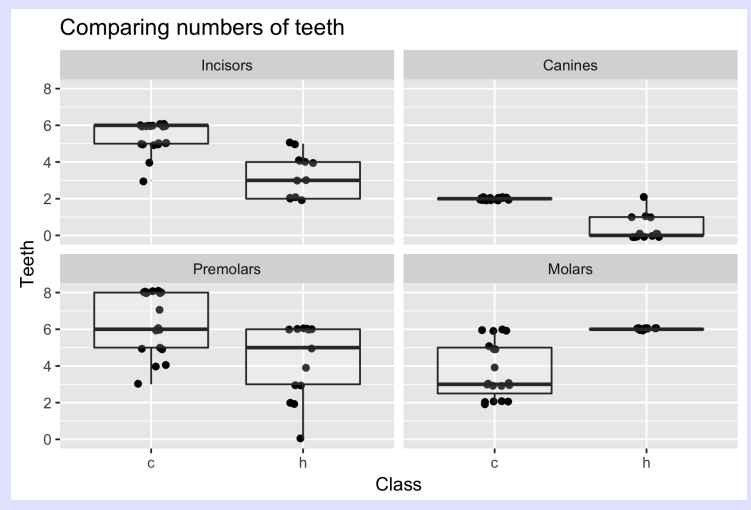

What do you conclude?

<span id="page-27-0"></span>Return to the Birds 'n Butts dataset.

Look at the Experimental tab in the Excel file. Paired design with two halves of 1 nest receiving treatments.

- Read directly in from Excel spreadsheet.
	- How do you skip the first row?
	- How do you fix the variable names?
- Cast to put both values of number of mites on same record
- Compute the difference in the number of mites
- Make a plot to decide if there is an effect?

```
1 exp.long <- readxl::read_excel("../sampledata/bird-butts-data
2 sheet="Experimental", skip=1,
3 .name_repair="universal")
4 head(exp.long)
5
 > head(exp.long)
 # A tibble: 6 x 5
   Nest Species Nest.content Number.of.mites Treatment
   <dbl> <chr> <chr> <dbl> <chr>
 1 1 HOSP empty 0 control
 2 1 HOSP empty 0 experimental
 3 2 HOSP empty 1 control
 4 2 HOSP empty 0 experimental
```

```
1 exp.wide <- reshape2::dcast(exp.long,
2 Nest+Species+Nest.content ~ Treatment,
3 value.var="Number.of.mites")
4 exp.wide$c.minus.e <- exp.wide$control - exp.wide$experiment
5 head(exp.wide)
6
```

```
> head(exp.wide)
 Nest Species Nest.content control experimental c.minus.e
1 1 HOSP empty 0 0 0 0
2 2 HOSP empty 1 0 1
3 3 HOSP eggs 3 1 2
```

```
1 plot1 \leq- ggplot(data=exp.wide, aes(x=Species, y=c.minus.e))
2 ggtitle("Comparing diff in number of mites")+
3 geom_point(position=position_jitter(w=0.1))+
4 geom_boxplot(alpha=0.2, outlier.size=0)+
5 geom_hline(yintercept=0,color="red")
6 plot1
7
```
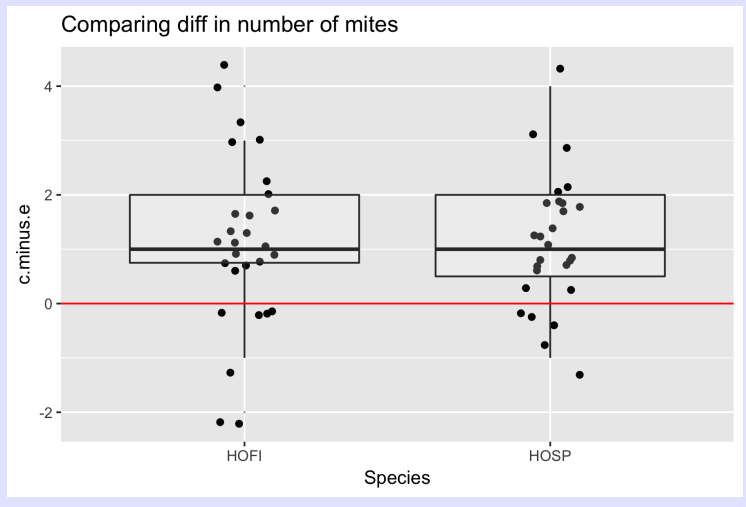

What do you conclude?

Sometimes necessary to convert from wide  $\leftrightarrow$  long formats. Use reshape2 package.

- Careful of spelling, e.g. value.var vs. value.name
- Wide to long is often used prior to making a plot using ggplot().
- Long to wide is often used to bring elements of paired data together.